## windows2003 AD PDF

## https://www.100test.com/kao\_ti2020/454/2021\_2022\_\_E5\_A4\_87\_ E4\_BB\_BD\_E4\_B8\_8E\_E6\_c100\_454470.htm

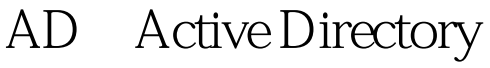

 $AD$ 

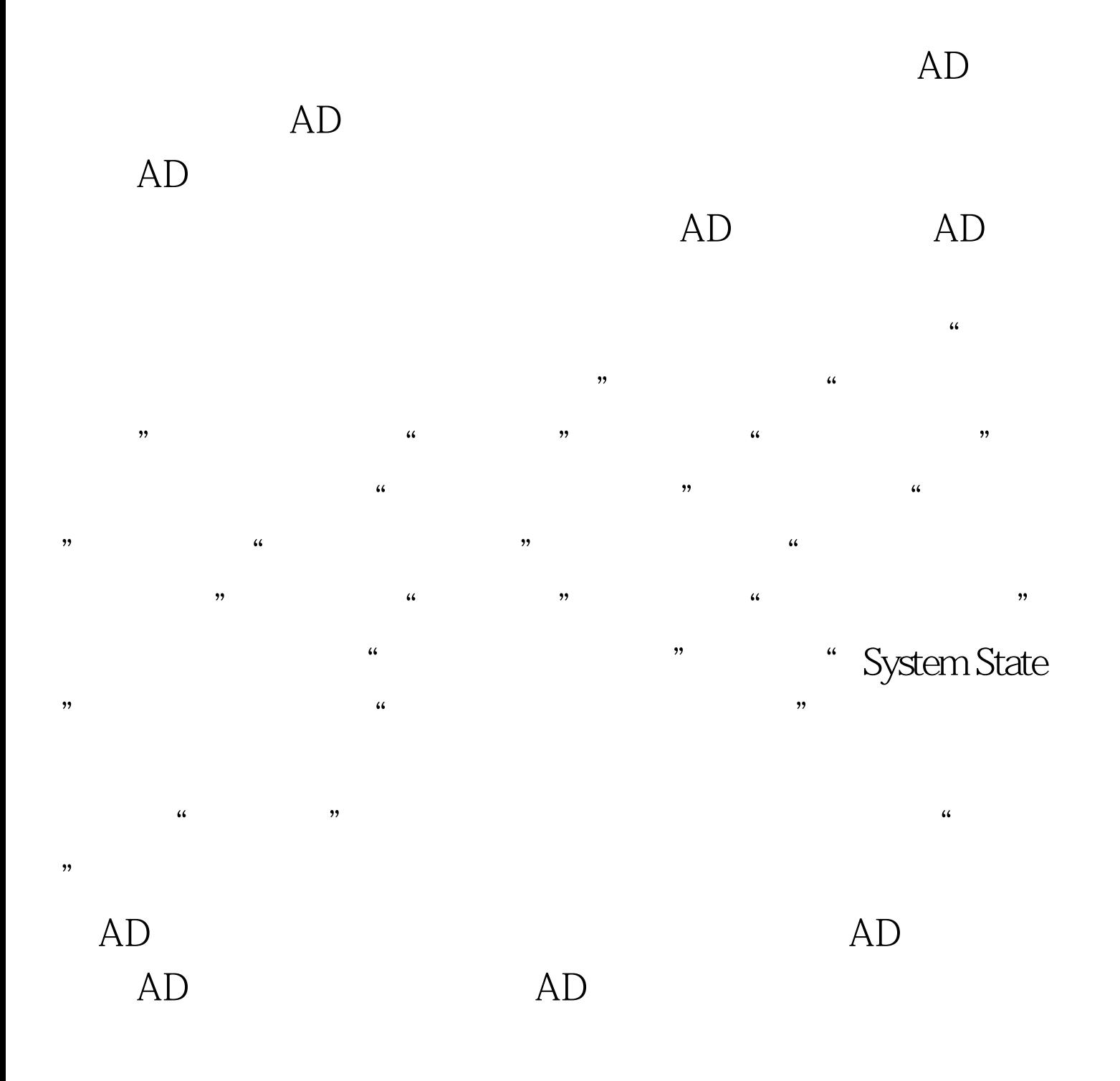

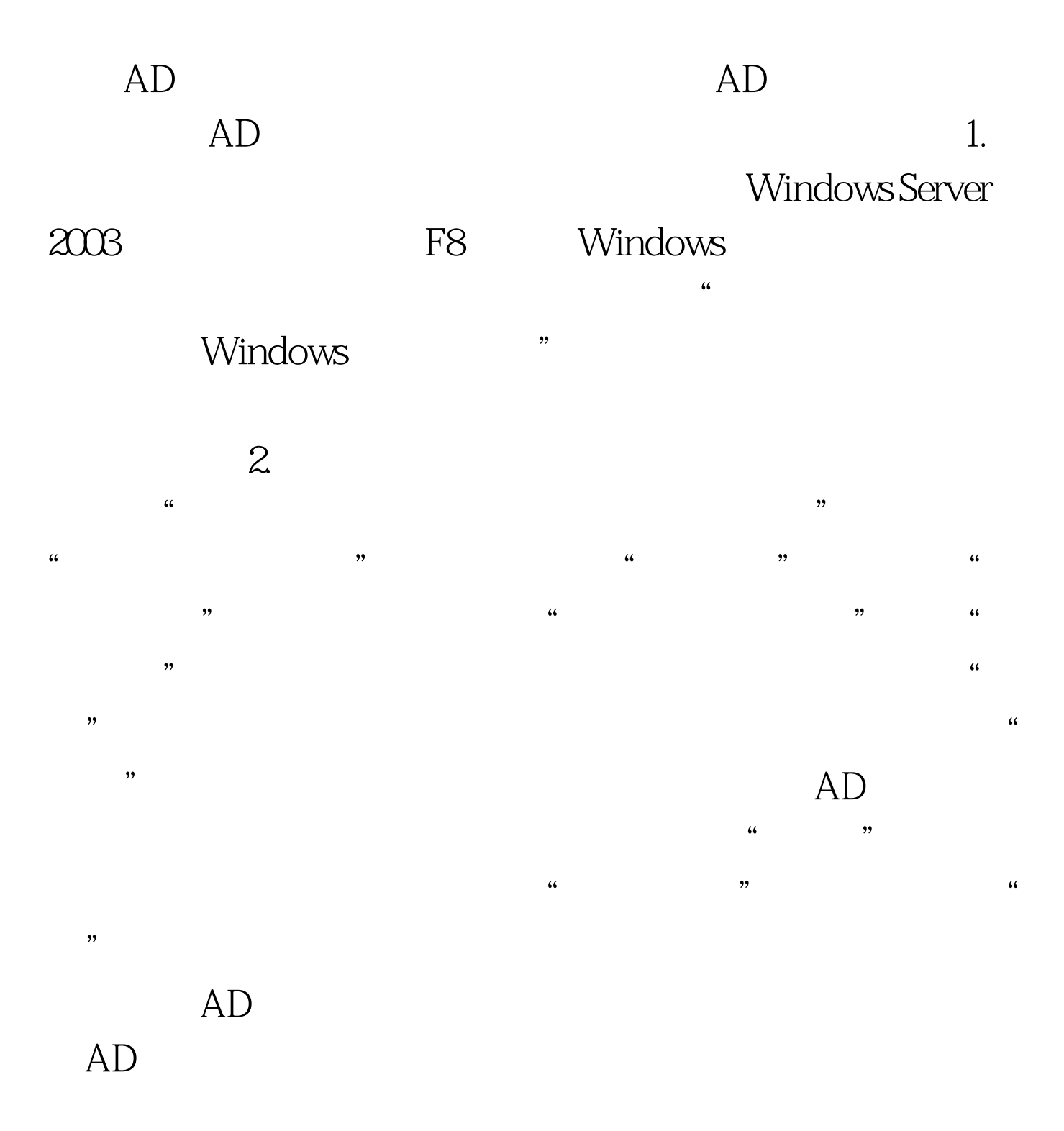

" Ntdsutil" "Ntdsutil"

 $100Test$ 

## www.100test.com